## **Table of Contents**

## **Taskmaster Web**

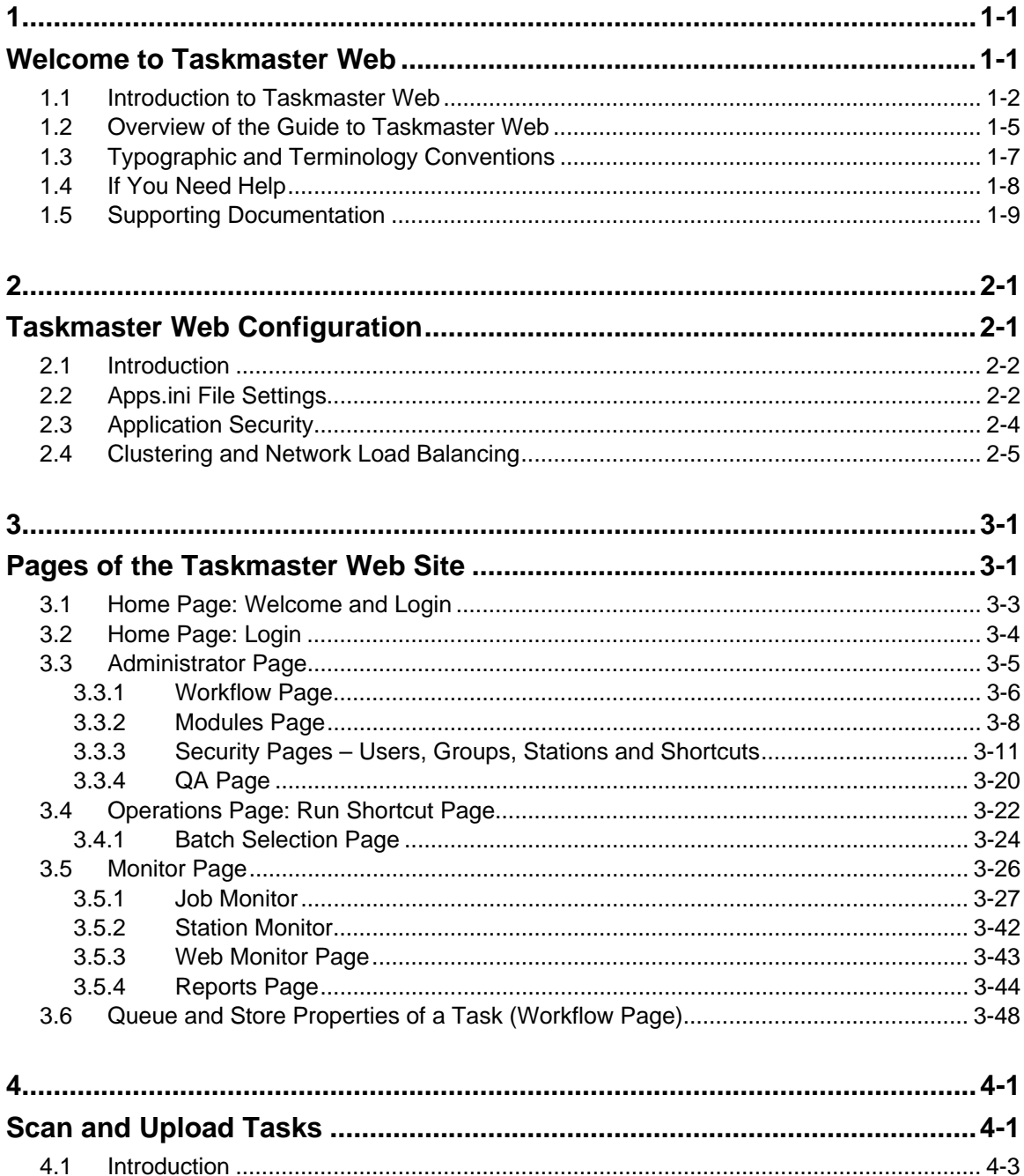

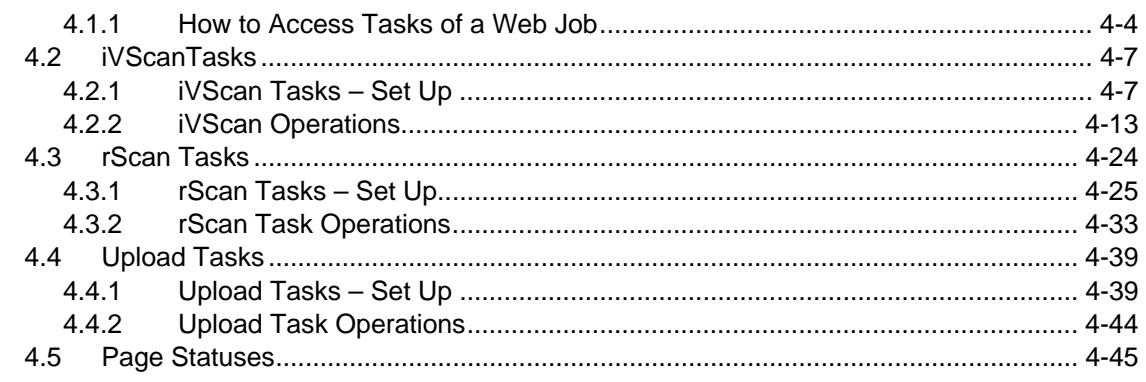

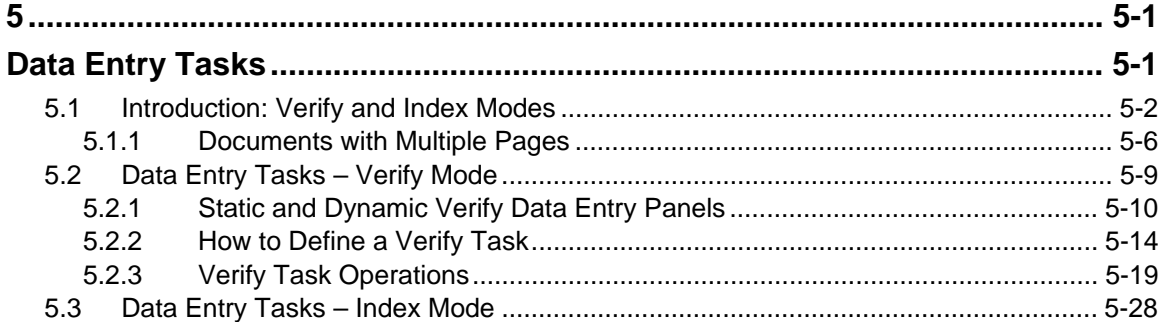

## Glossary

**Index**